2009年4月全国计算机等级二级VisualBaisc上机试练习习题(27)

## 计算机二级考试 PDF转换可能丢失图片或格式,建议阅读原

https://www.100test.com/kao\_ti2020/572/2021\_2022\_2009\_E5\_B9\_ B44\_E6\_9C\_c97\_572426.htm 27

作题 下面出现的"考生文件夹"均为c:\wexam\20060001 Visual Basic (  $\qquad \qquad \text{1} \qquad \qquad \text{Forml} \qquad \qquad \text{(}$ Label1, BorderStyle I Visible False) ( Text1, Text )  $($  Command1,  $\frac{1}{27-1}$ 示。编写命令按钮的Click事件过程,使得程序运行后,在文  $\frac{4}{\sqrt{3}}$ ,  $\frac{4}{\sqrt{3}}$ ,  $\frac{4}{\sqrt{3}}$ 

## 如图272所示。要求程序中不得使用任何变量。 图27-1 图27-2

为kt1.vbp,窗体文件名为kt1.frm。 2.在名称为Forml的窗体  $(\text{Text1})$  $HScroll1$ ),  $27-3$ 27-1 27-1 Min 500Max2000Large Change50Small Change20

 $1.2$  $27-4$  27-3  $27-4$ kt2.vbp, kt2.frm

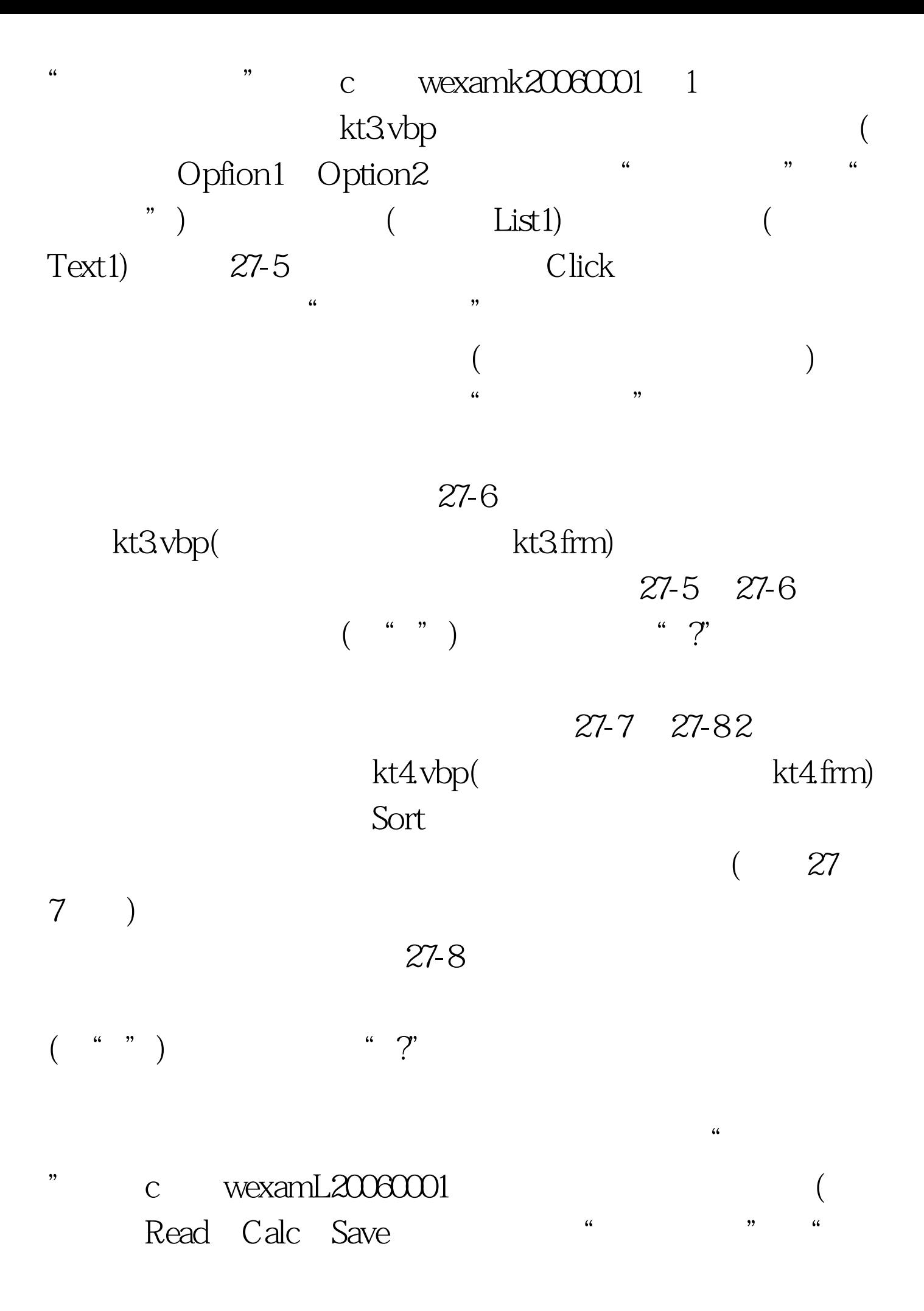

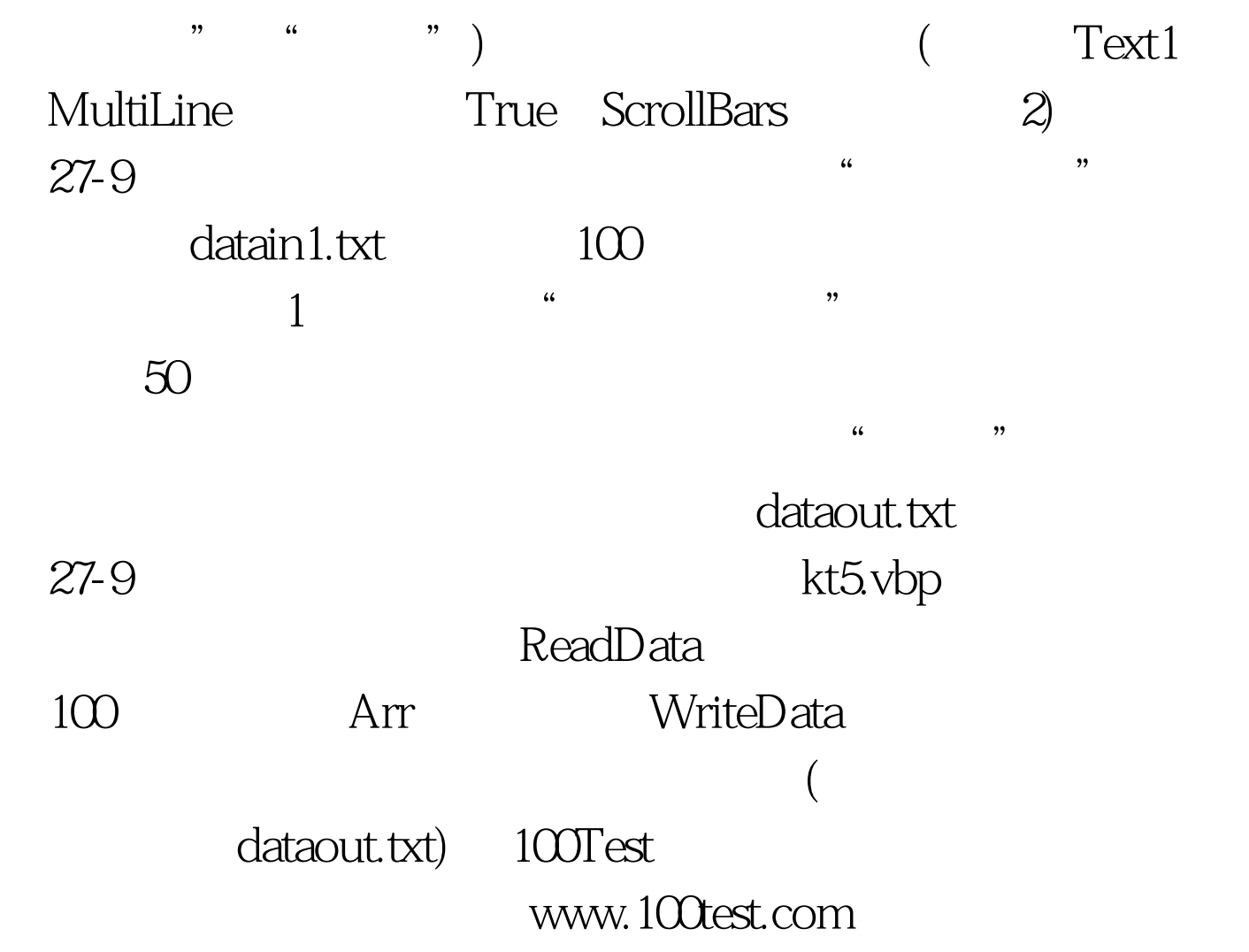